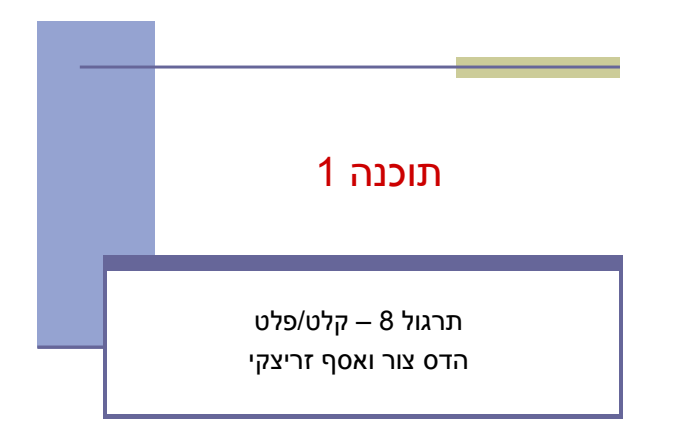

#### **Streams**

A program that needs to read data from a source needs an **input stream** or **reader**

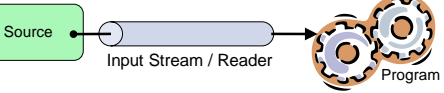

A program that needs to write data to a destination needs an **output stream** or **writer**

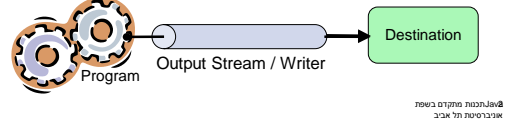

**Sources and Destinations**

- **Typical sources and destinations are:** 
	- Files
	- Pipes (inter-process communication)
	- Network connections
	- In-memory buffers (e.g arrays)
	- Console (system.in, System.out, System.err)
- The Java IO package provides classes to handle all types of sources and destinations

Javaתכנות מתקדם בשפת אוניברסיטת תל אביב 3

5

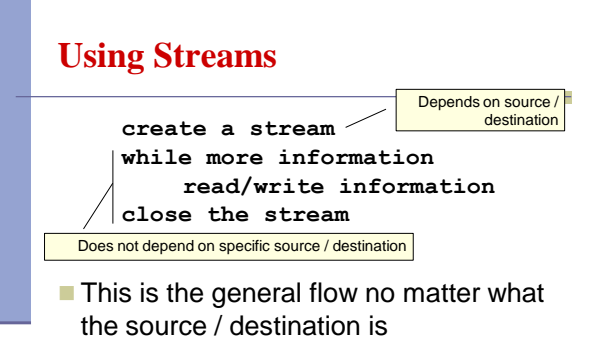

All streams are automatically opened when created

Javaתכנות מתקדם בשפת אוניברסיטת תל אביב 4

#### **Streams**

- $\blacksquare$  There are two categories of streams:
	- **Byte streams** for reading/writing binary data
- *Character streams* for reading/writing text **Suffix Convention:** 
	- Byte Character Input | InputStream | Reader Output | OutputStream | Writer direction category

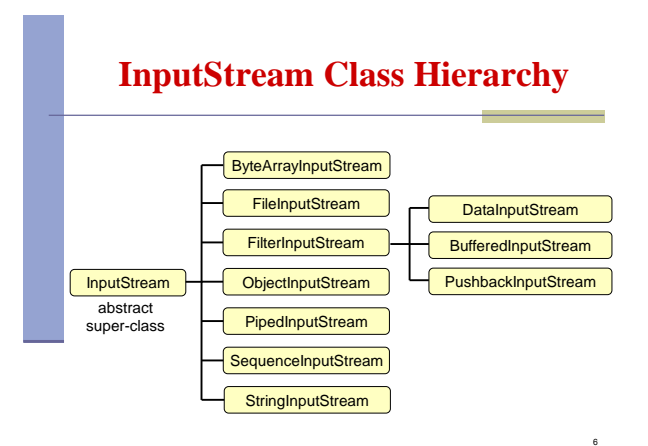

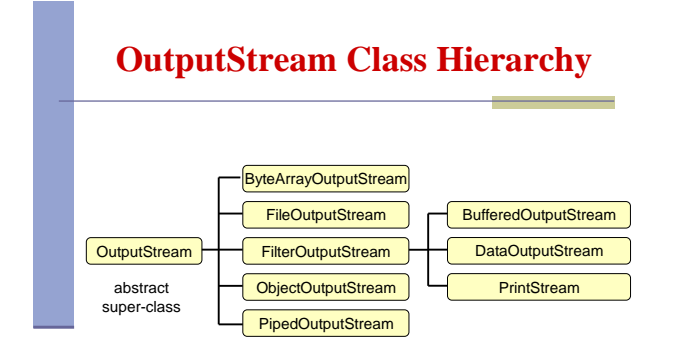

## **Reader Class Hierarchy**

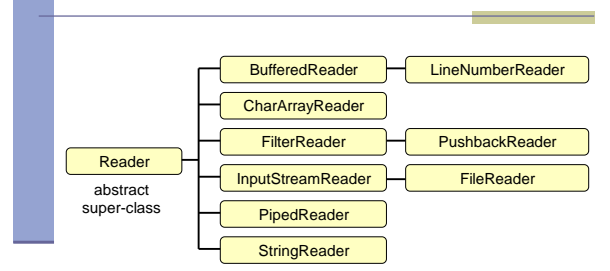

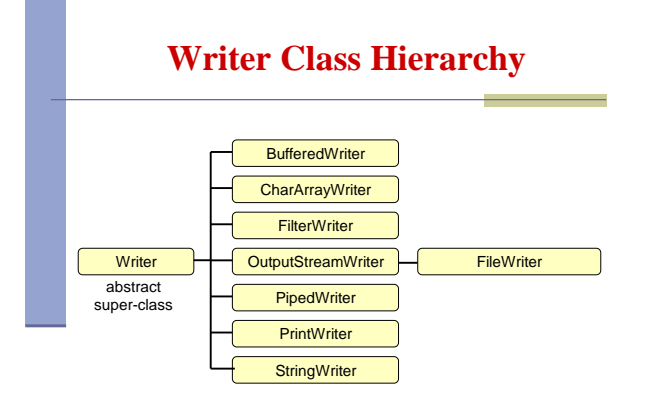

## **Handling Exceptions**

8

10

- **Handle exception** 
	- using a try-catch block
- Propagate the exception to the caller **Add throws declaration**
- **finally block is always executed at the end of** the try block

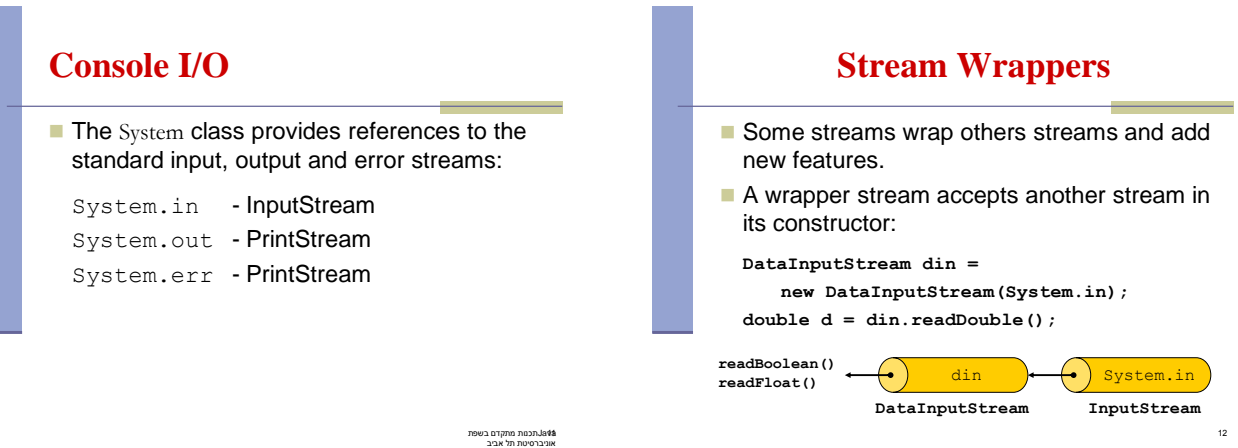

7

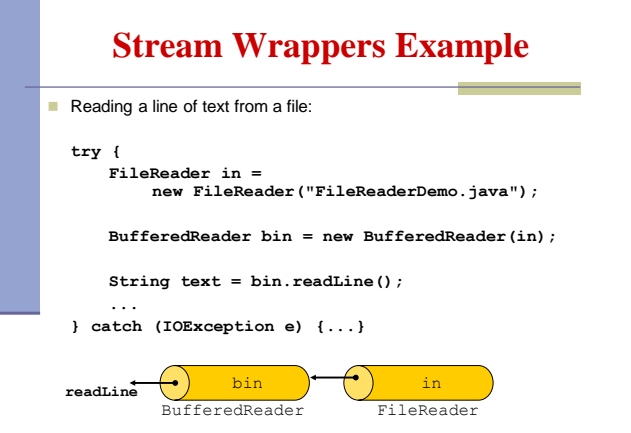

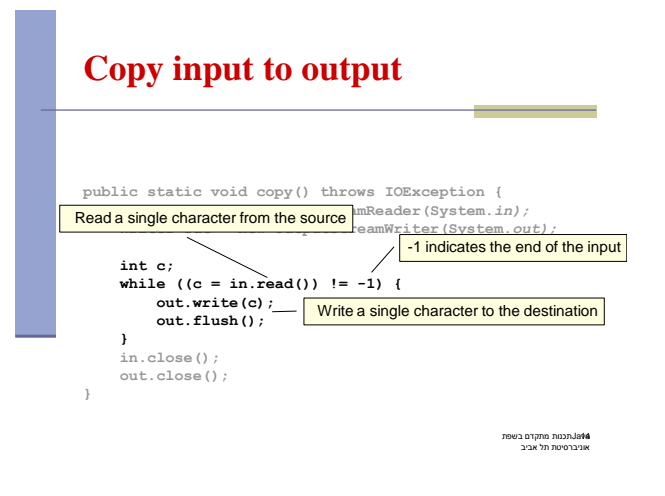

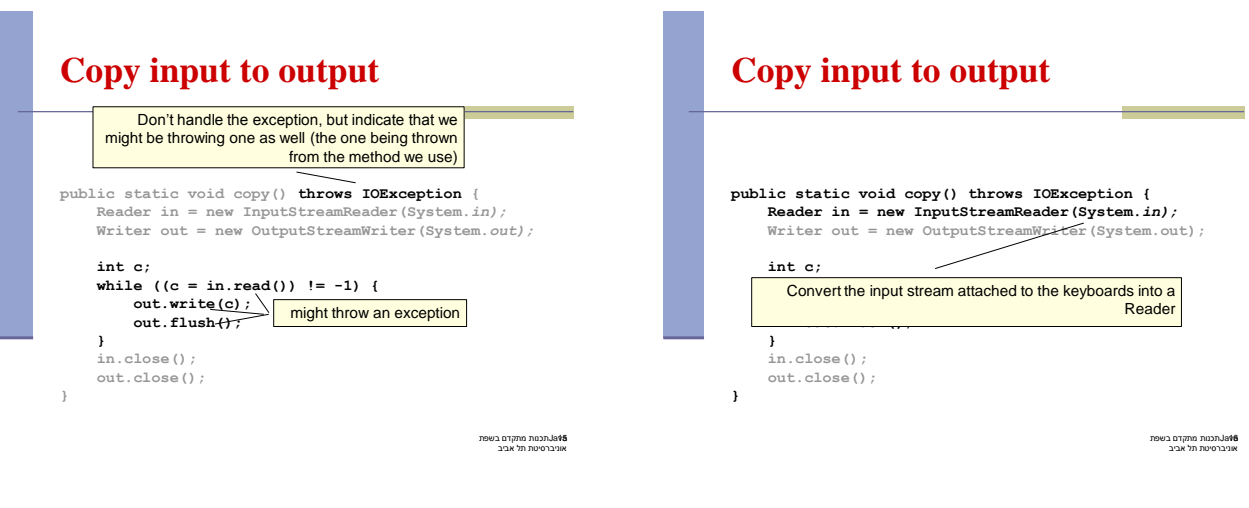

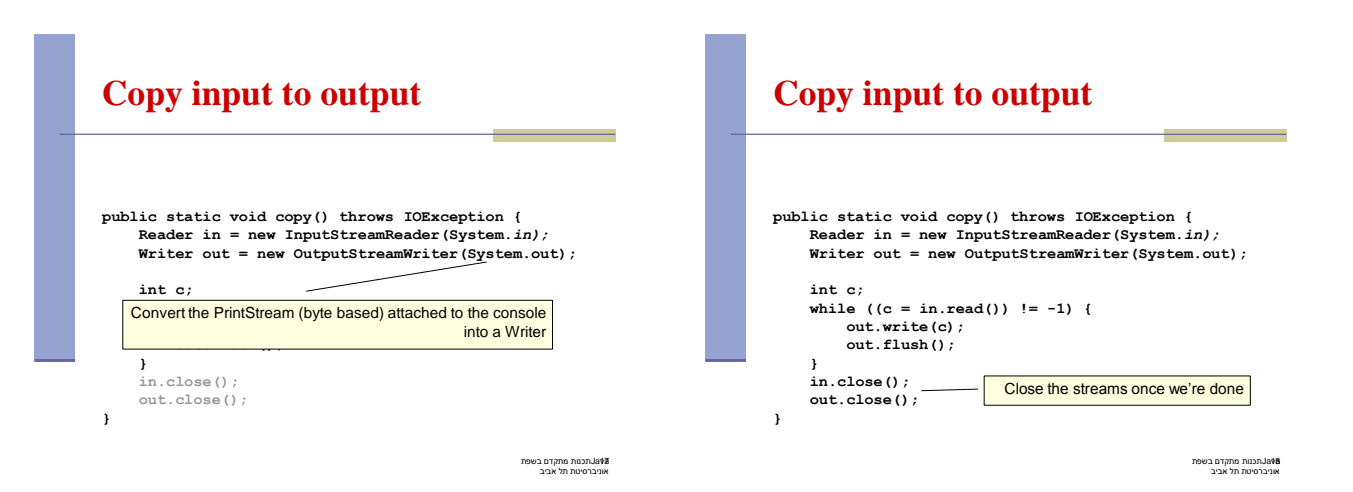

#### **Java Files**

- To read from a file use FileInputStream or **FileReader**
- To write to a file use FileOutputStream or **FileWriter**
- $\blacksquare$  To access information about a file (length, exist?, directory?) use the **File** class

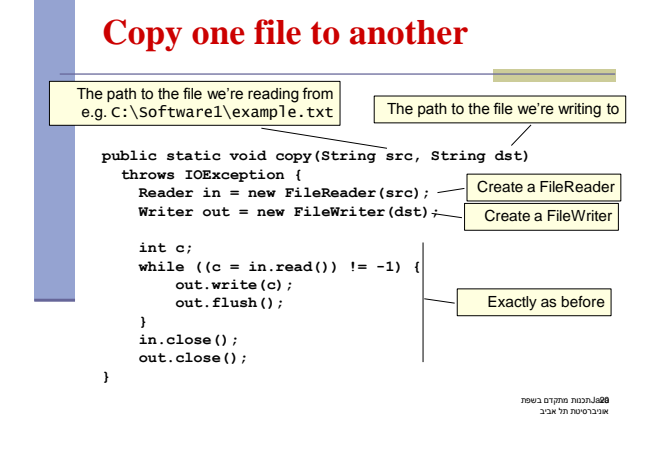

## **The File Class**

- Represents pathname (file or directory)
- Retrieve meta data about a file
	- isFile / isDirectory
	- **length**
	- exists
	- …
- Performs basic file-system operations:
	- removes a file: delete()
	- creates a new directory: mkdir()
	- checks if the file is writable: canWrite()
	- …

Javaתכנות מתקדם בשפת אוניברסיטת תל אביב 21

Javaתכנות מתקדם בשפת אוניברסיטת תל אביב 19

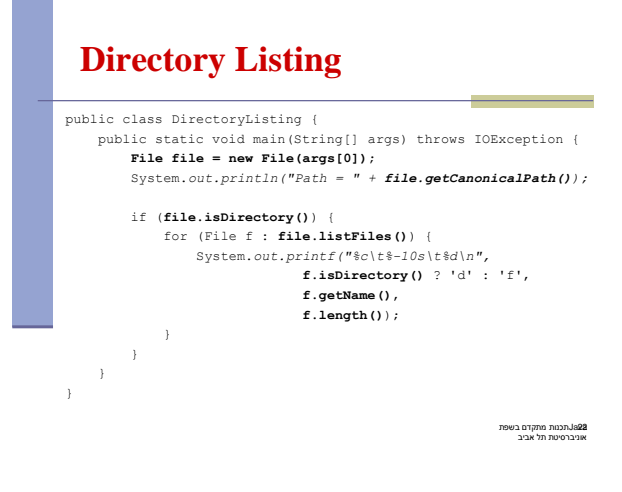

## **Parsing**

- $\blacksquare$  Breaking text into a series of tokens
- **The Scanner** class is a simple text scanner which can parse primitive types and strings using regular expressions
- $\blacksquare$  The source can be a stream or a string

# **The Scanner Class**

- **Breaks its input into tokens using a delimiter** pattern (default: whitespace)
- $\blacksquare$  The resulting tokens may then be converted into values

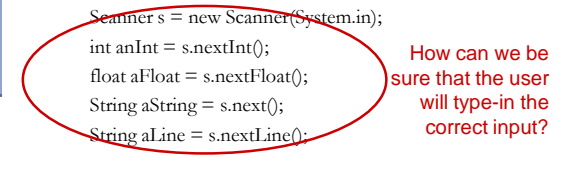

Javaתכנות מתקדם בשפת אוניברסיטת תל אביב Javaתכנות מתקדם בשפת 23 אוניברסיטת תל אביב 24

## **Online Resources**

- **JAVA API Specification:** <http://java.sun.com/j2se/1.6.0/docs/api/index.html>
- The Java Tutorial (Sun) <http://java.sun.com/docs/books/tutorial/essential/io/>

Javaתכנות מתקדם בשפת אוניברסיטת תל אביב 25